## Алексеев Ю.Н., Драхлер А.Б., Усенков Д.Ю. 1С:Школа. История. Подготовка к ЕГЭ. **Книга для учителя (10-11 классы): Методические рекомендации. — М.: ООО «1С-Паблишинг», 2007. - 346 с.: ил.**

## *СОДЕРЖАНИЕ*

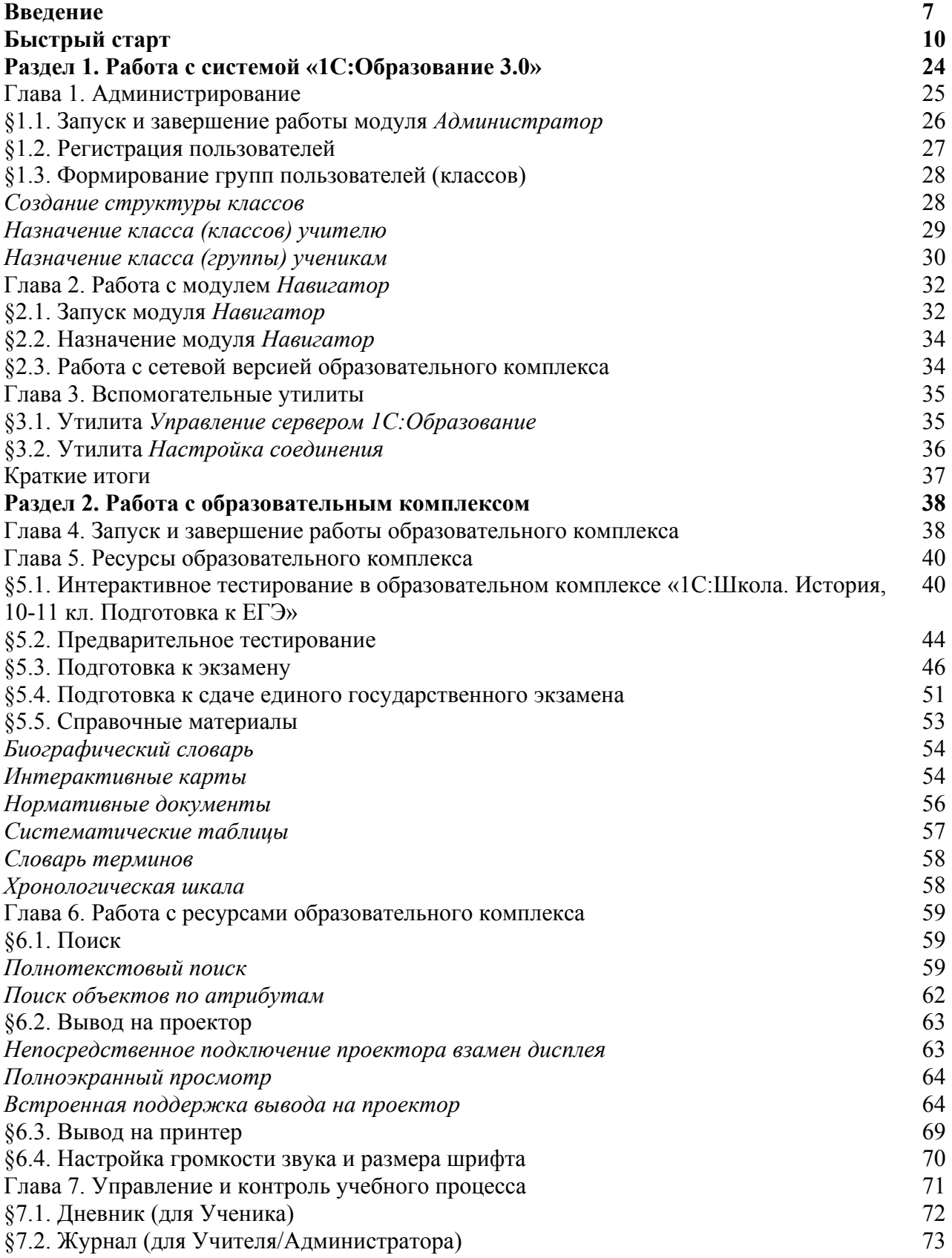

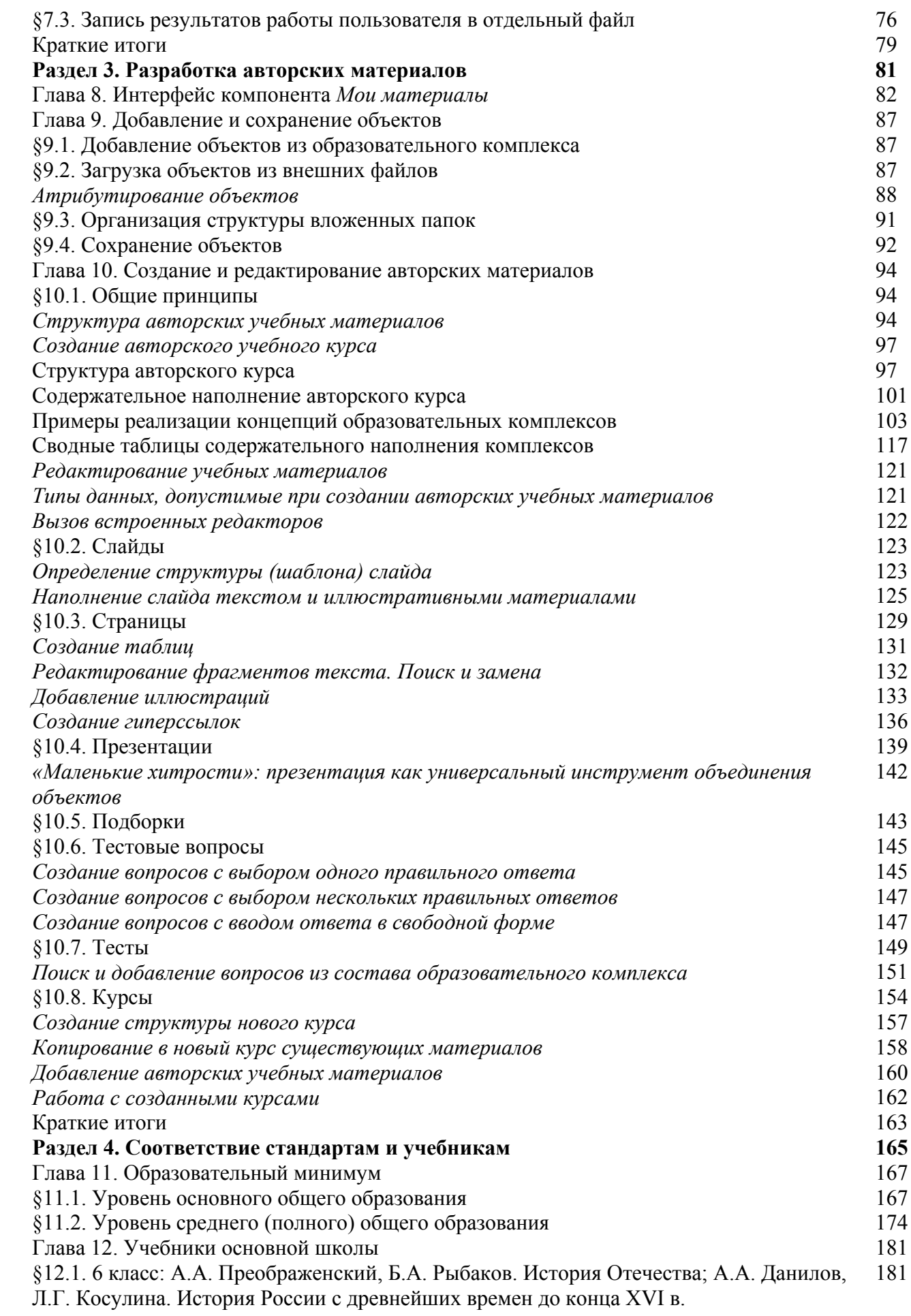

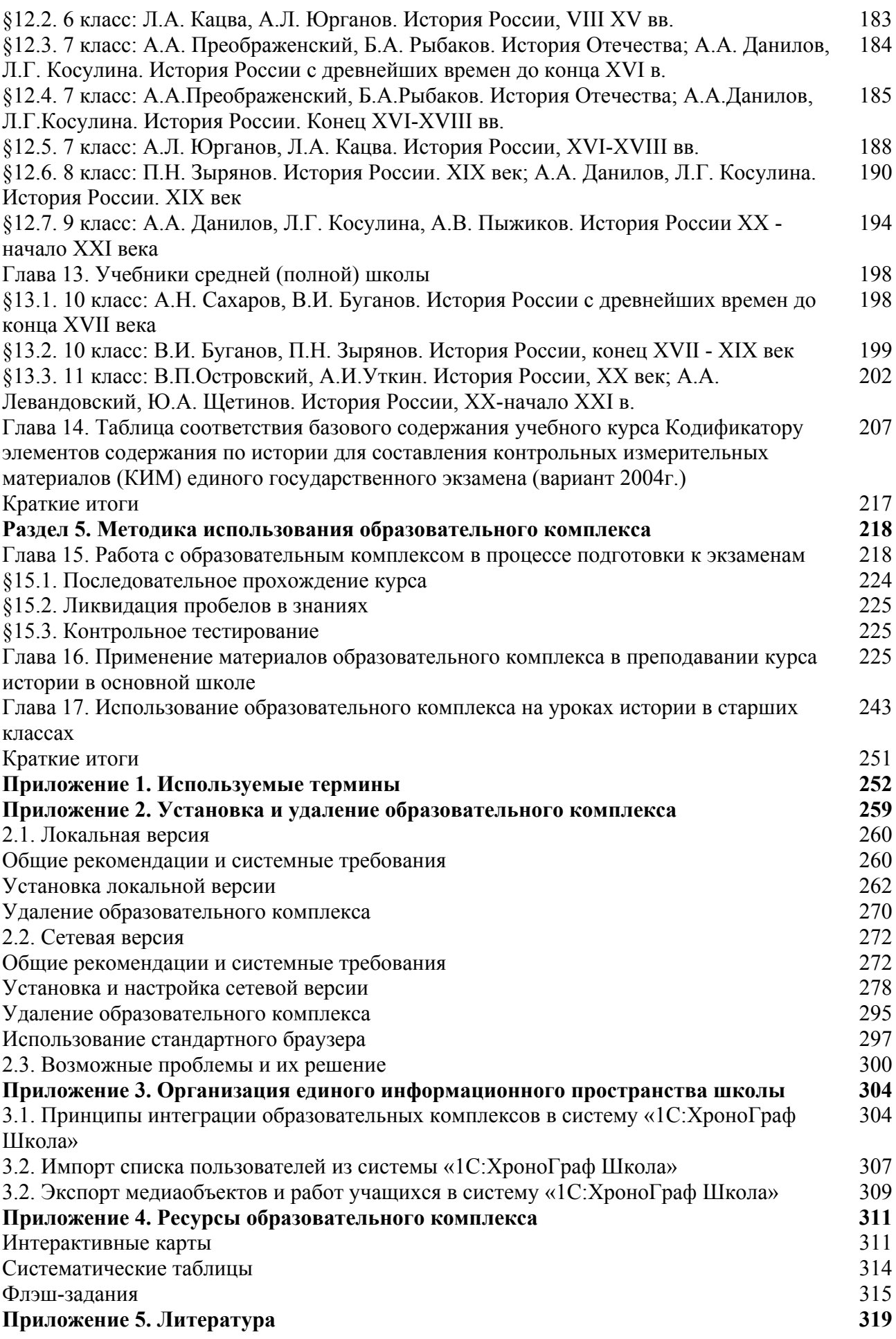

## **Приложение 6. Интернет-ресурсы 338**